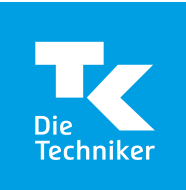

## **Jahresübersicht**

Ermittlung der Beschäftigtenzahl für die Teilnahme an der Entgeltfortzahlungsversicherung Kalenderjahr: \_\_

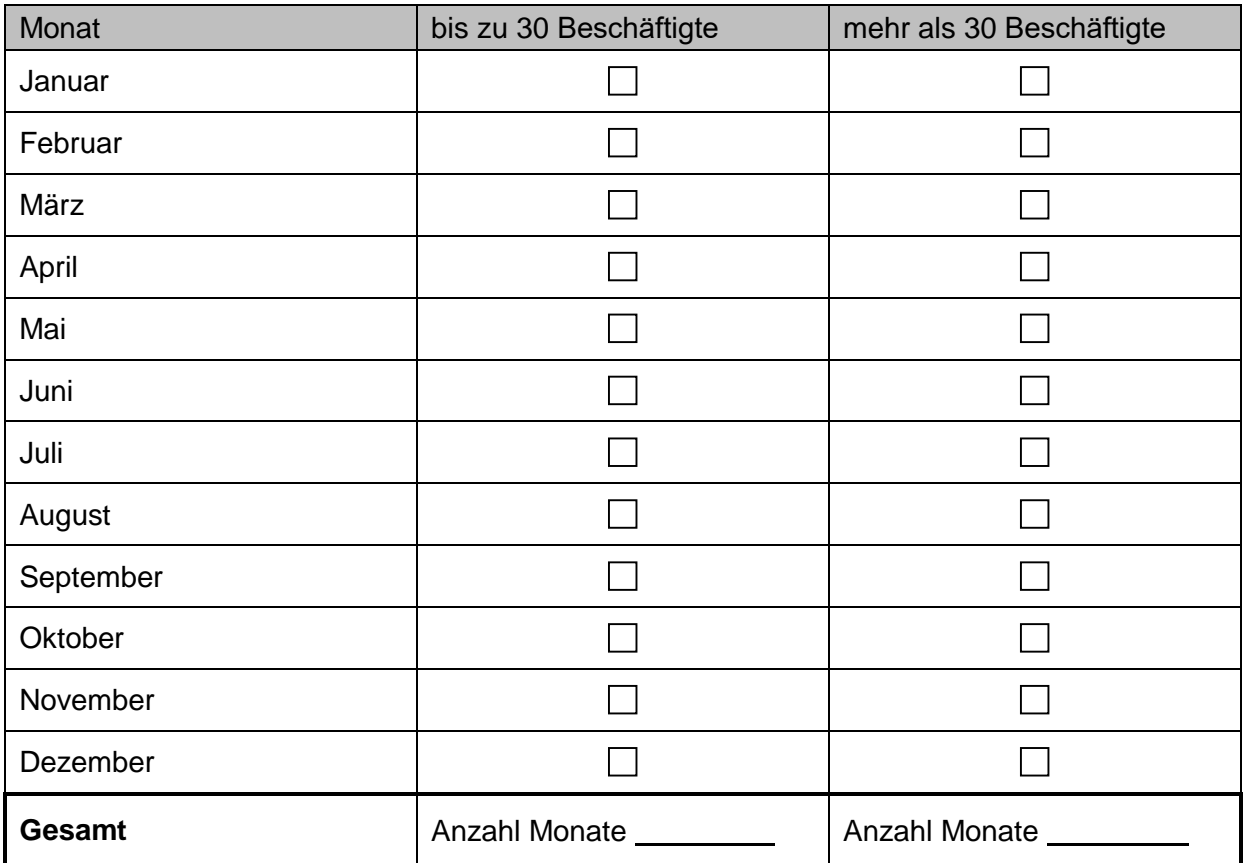

## **Hinweise:**

- Für die Teilnahme an der Entgeltfortzahlungsversicherung U1 ist die Anzahl der Beschäftigten entscheidend. Für die Ermittlung der anzurechnenden Beschäftigten steht Ihnen ein Berechnungsbogen un[ter](https://www.tk.de/firmenkunden/service/fachthemen/versicherung/entgeltfortzahlungsversicherung-2045596) [firmenkunden.tk.de](http://www.firmenkunden.tk.de/) zur Verfügung.
- Maßgebend für die Teilnahme an der U1 in einem Kalenderjahr sind die Verhältnisse in den zwölf Monaten des Voriahres.

## **Beispiel:**

Für die Entscheidung, ob ein Betrieb im aktuellen Jahr an der U1 teilnimmt, sind die Verhältnisse im vergangenen Jahr maßgebend.

- Ermitteln Sie für jeden Monat die Zahl der anzurechnenden Beschäftigen und kreuzen Sie an, ob dieser Wert ÷, höher als 30 ist oder nicht.
- Zählen Sie die Anzahl der Monate in den beiden Spalten. Beträgt die Zahl der anrechenbaren Beschäftigten in mindestens acht Monaten nicht mehr als 30, nimmt Ihr Unternehmen an der Entgeltfortzahlungsversicherung U1 teil.
- Die so ermittelte Entscheidung bleibt für das folgende Kalenderjahr bestehen, auch wenn sich die Zahl der  $\overline{a}$ Beschäftigten ändert.